スマホ・タブレットの方

## ZOOMの使い方

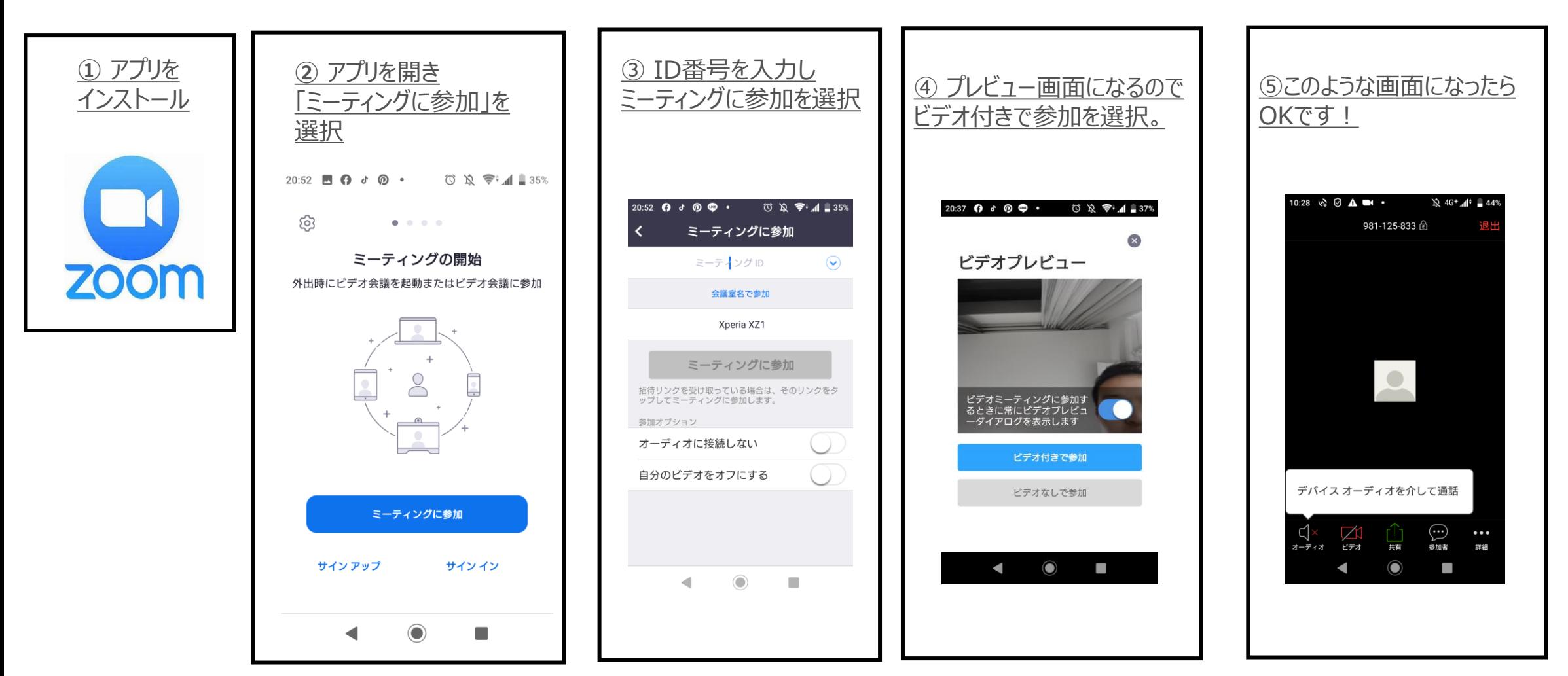

\*リンクをもらっている場合は、リンクをクリックすれば入れます。スマホ・タブレットの場合はアプリがないと参加できません。

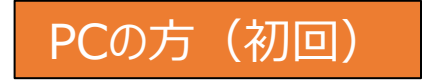

## ZOOMの使い方

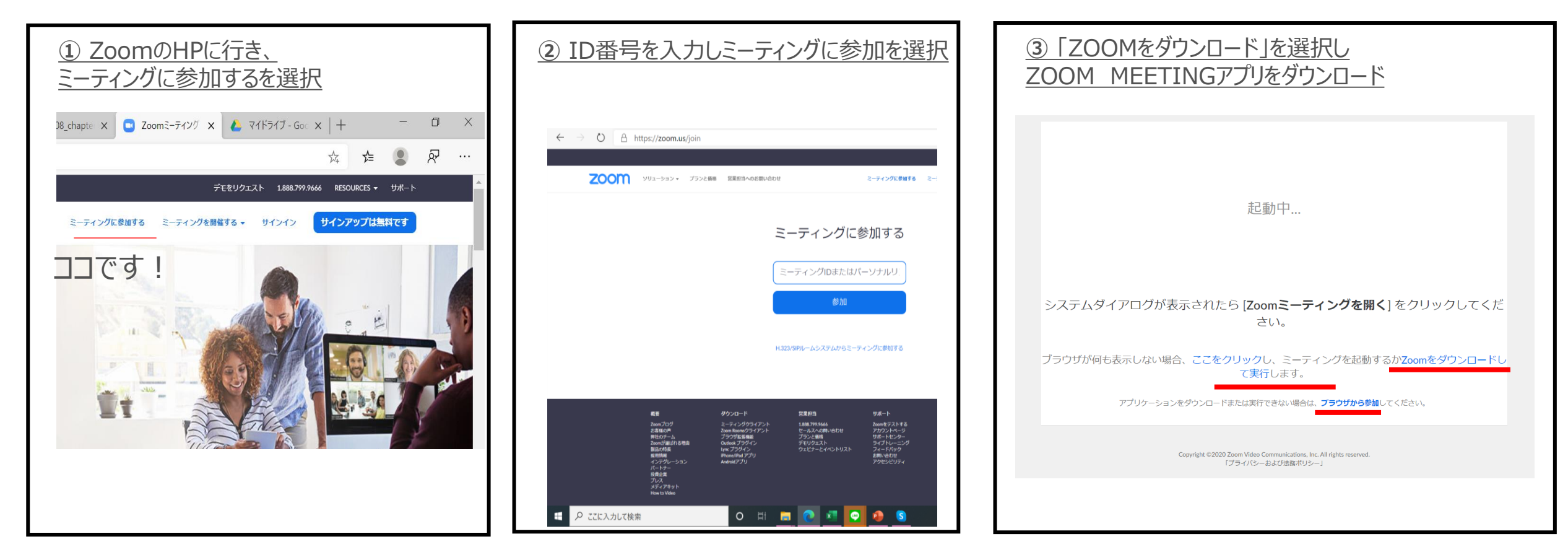

\*PCの場合は、 ブラウザからも入れますがアプリをインストール した方が使える機能が多いです。

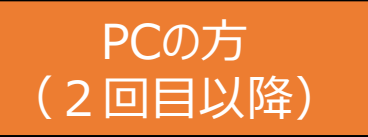

## ZOOMの使い方

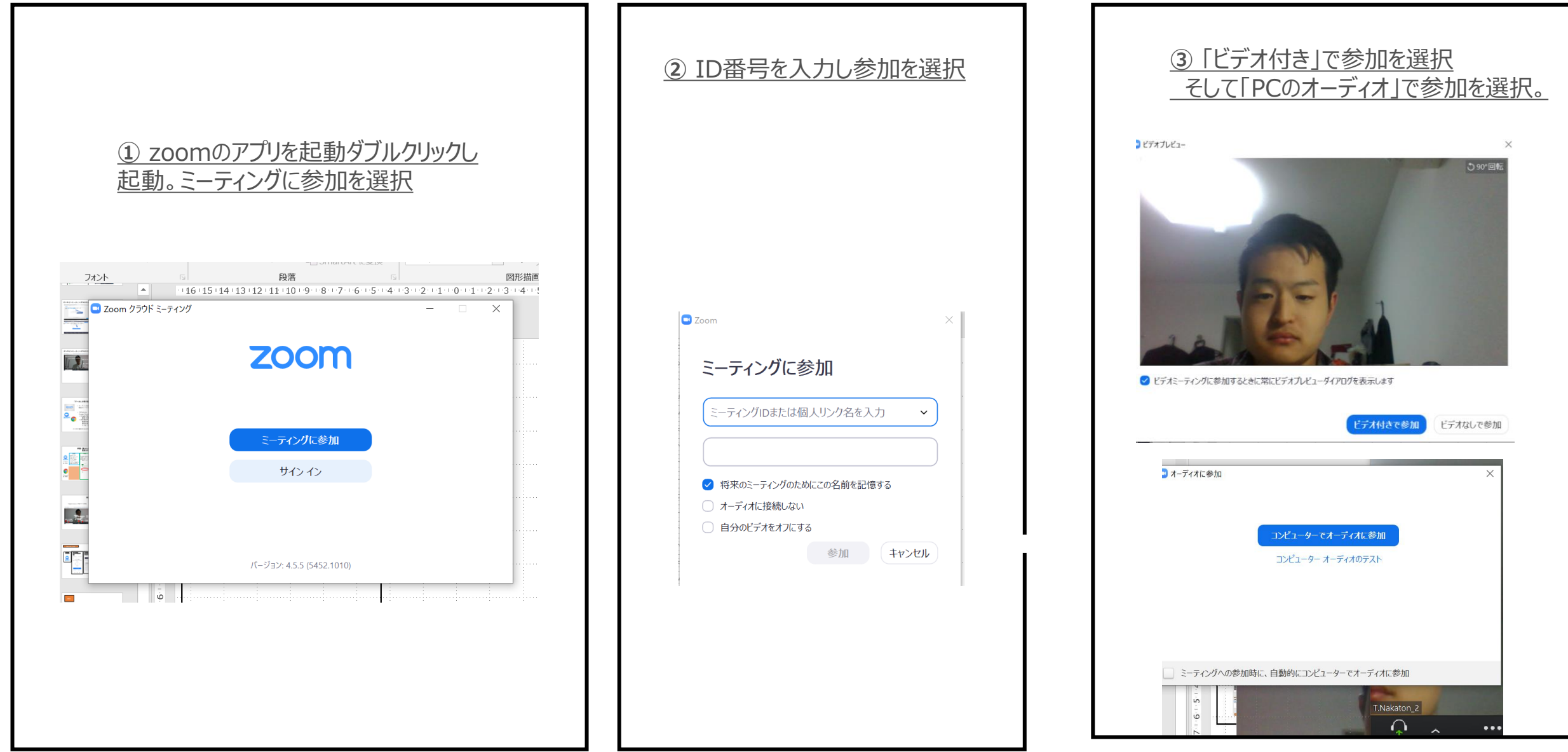